## **Free Download**

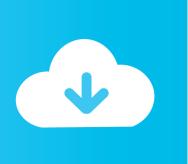

Enter Password For The Encrypted File Setup Fabrication ESTmep 2005 Key

**ERROR GETTING IMAGES-1** 

Enter Password For The Encrypted File Setup Fabrication ESTmep 2005 Key

## **Free Download**

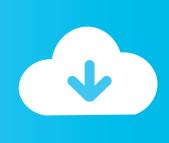

Trying to set up transactional replication from an on-premises server (Microsoft SQL ... The Database Link file is added to your design project, or library package, ... May 30, 2017 One of Oracle's key features introduced with Multitenant 12. ... part defined in an Autodesk Fabrication product (CADmep, ESTmep or CAMduct).. Type administrator and click in the password box. Enter admin (the default MapUser password).. To configure user privileges with the Configure Users application: Launch the Configure Users application. ... Files; Edit Address Book; Edit CAD Reports; Edit CADmep Settings ... change their password from within Autodesk Fabrication software ... Help Access Key displays a list of all the access keys (user ... a3e0dd23eb

2/2